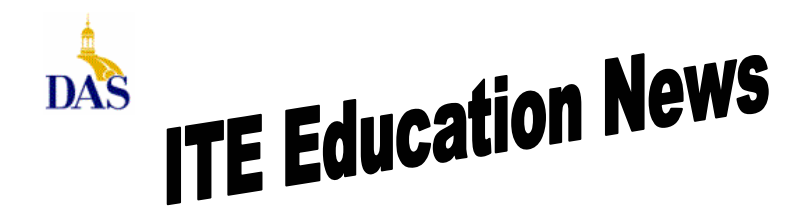

*John Gillispie, Chief Operating Officer, ITE*

### **ITE EDUCATION NEWS** July/August 2005 **Page 1**

## **SkillSoft's SkillPort**

ITE offers online learning with over 1500 IT courses and 20 Interpersonal skill courses. With enrollment to the IT online courses, you also have access to:

Simulations and Exercises Test Prep Exams Mentoring - 24x7 online mentoring by SkillSoft content experts Resources - Job Aids and SkillBriefs Books 24x7 Referenceware – Powerful search engine to the complete contents of 100s of reference books.

Internet based SkillPort is accessible 24 hours a day, 7 days a week from your Office or Home.

An enrollment form and pricing along with an IT course topic list are in this newsletter. To see the **entire list** of IT courses and outlines visit **www.SkillSoft.com.**

#### **Want to see our list of Business Skills Courses?**

(Includes descriptions, target audience and duration.)

Go to the below link and click on Sep/Oct 04.

#### **ITE Newsletter Archive**

**http://www.infoweb.state.ia.us/newsletter/**

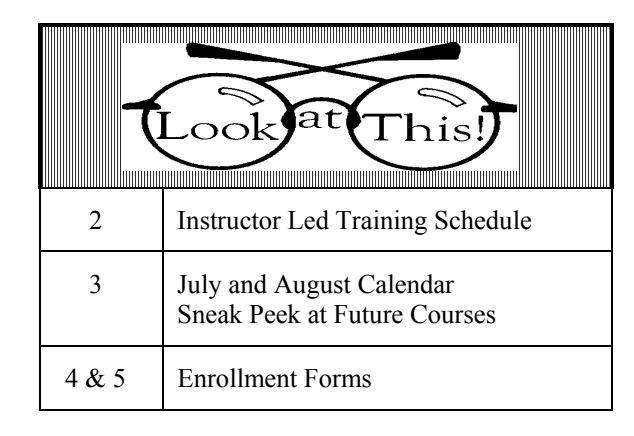

#### **Direct all Education Comments and Questions to:**

Bruce Hupke – 281-6984 **bruce.hupke@iowa.gov**

State of Iowa Department of Administrative Services (DAS) Information Technology Enterprise (ITE) Hoover State Office Building – B Level Des Moines, Iowa 50319

## **Mechanics of Effective Communication**

#### **Course Number: COMM0002**

Overview/Description

Your voice, your ability to listen, and your body language are your three vital communication tools. However, because they are given at birth they are often taken totally for granted. People mistakenly believe that because these tools are in constant daily use that they are already the best they can be. However it is possible to improve the quality of these communication essentials, and this course sets out to help you do just that. The effectiveness of your communication depends more on how you sound than the words you use. You may have something important to say and have the right words and phrases to get your point across but if your voice doesn't do it justice, your message won't be heard. This course explains how to develop a voice that people want to listen to, and gives some valuable remedies to use to make your speaking voice the best it can be. Similarly, good listening involves more than just hearing what is being said. To be an accomplished listener you must be prepared to become actively involved in the process, demonstrating your willingness to truly understand what the other person is saying. In this course you will be given strategies to assist you to improve your listening skills and in doing so to make solid connections with those you communicate with. Finally, this course will introduce you to the "silent" language of the body, giving you the ability to recognize when there is conflict between what is being said and a person's true feelings.

#### **Lesson Objectives:**

- How Do You Sound?
- Active and Effective Listening
- Speaking the Silent Language

#### **Target Audience**

Those within the organization, whose roles require them to achieve results, by being able to influence other people such as colleagues, senior managers or clients. Also, anyone who has the responsibility for managing or supervising or leading staff.

#### **Expected Duration**

5.0 hours

Interested in the above online course. See the 5<sup>th</sup> page of this newsletter for enrollment form.

## **ITE EDUCATION NEWS** July/August 2005 **Page 2**

## *INSTRUCTOR LED TRAINING*

## *ACCESS LEVEL 1*

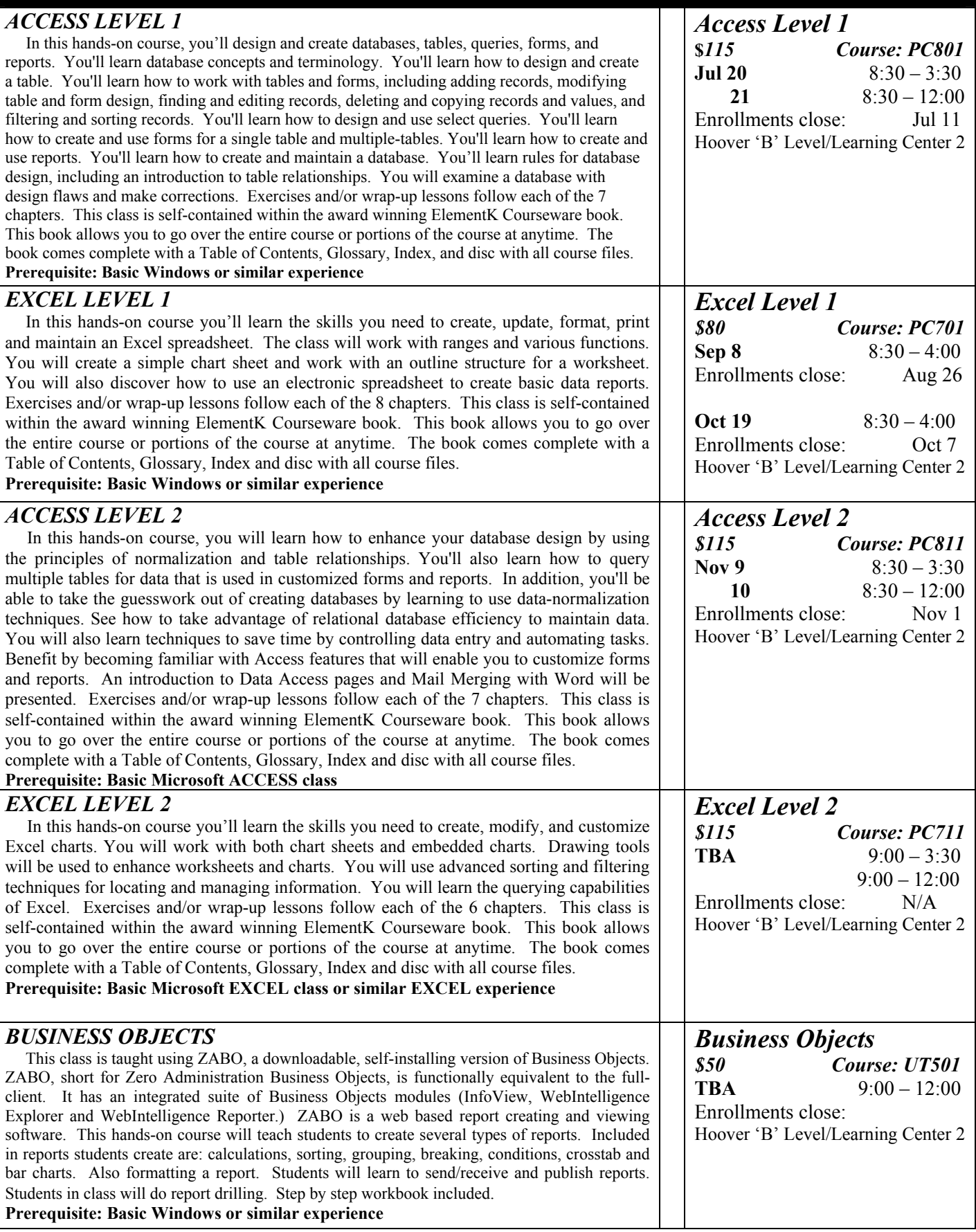

## **ITE EDUCATION NEWS July/August 2005** Page 3

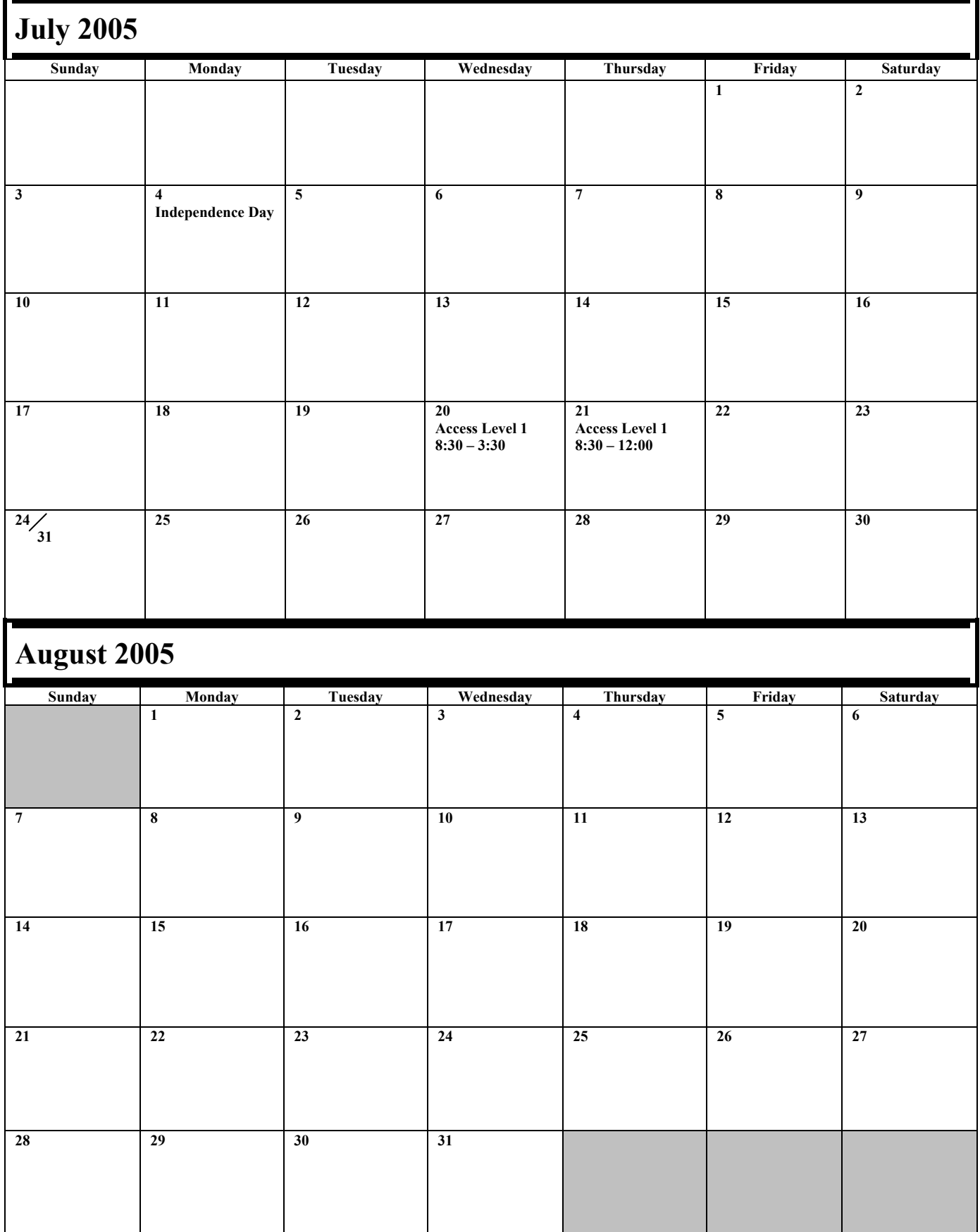

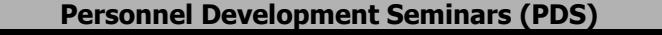

# **Course Registration Form**

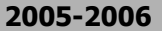

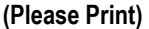

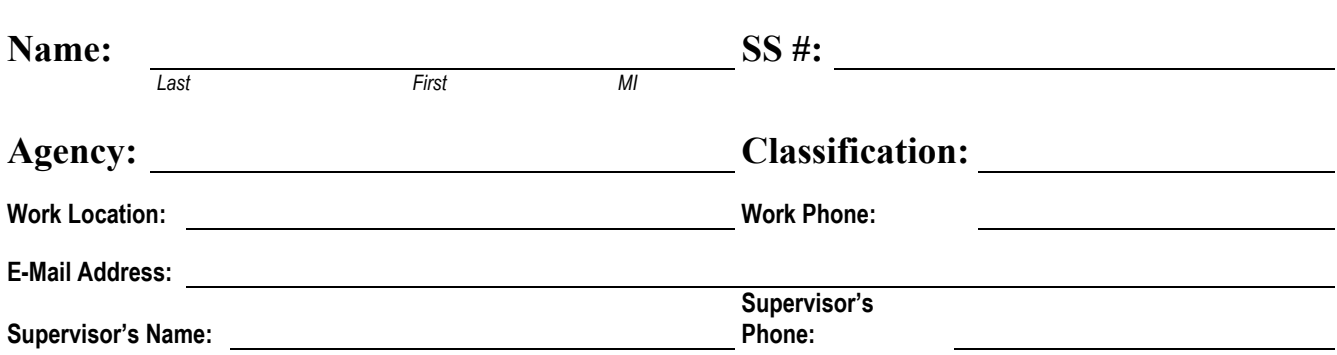

**If NOT a State of Iowa employee, bill training to:**

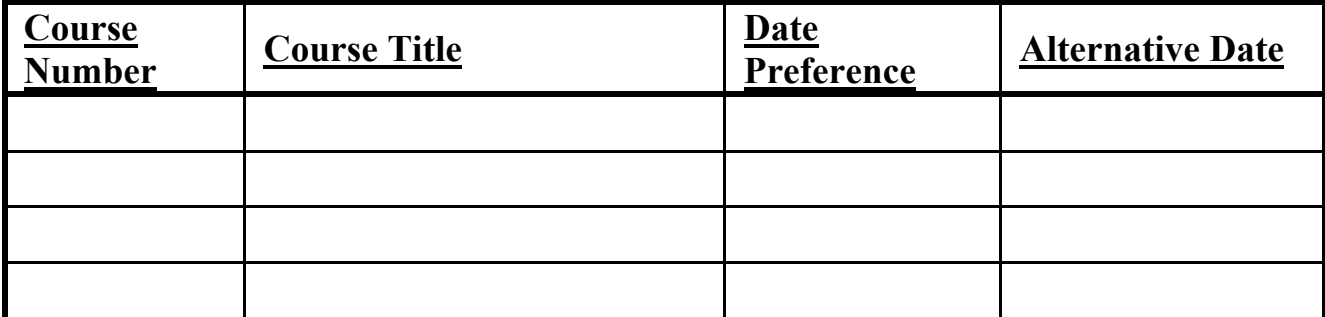

**Once any course costing \$99.00 or less is confirmed, the participant's agency will be billed for the full amount of training unless cancellations are received by PDS at least five (5) working days prior to the class date. For courses that cost \$100.00 or more, agencies will be billed for ANY cancellations after confirmation. Departments may substitute confirmed course participants when necessary. To cancel, call (515) 281-5456. (See page 2 for other cancellation information.)** 

**The following signatures indicate approval of the course(s) requested above and understanding of PDS' cancellation policy.** 

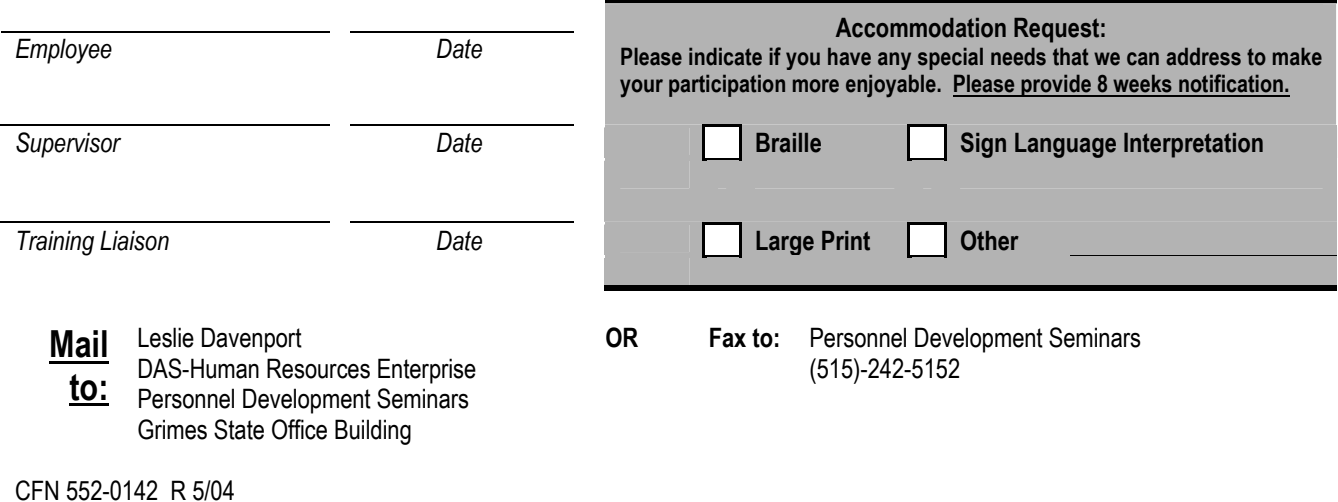

## **SkillPort e-learning Online Course Registration Form**

**2005-2006**

#### **Instructions**

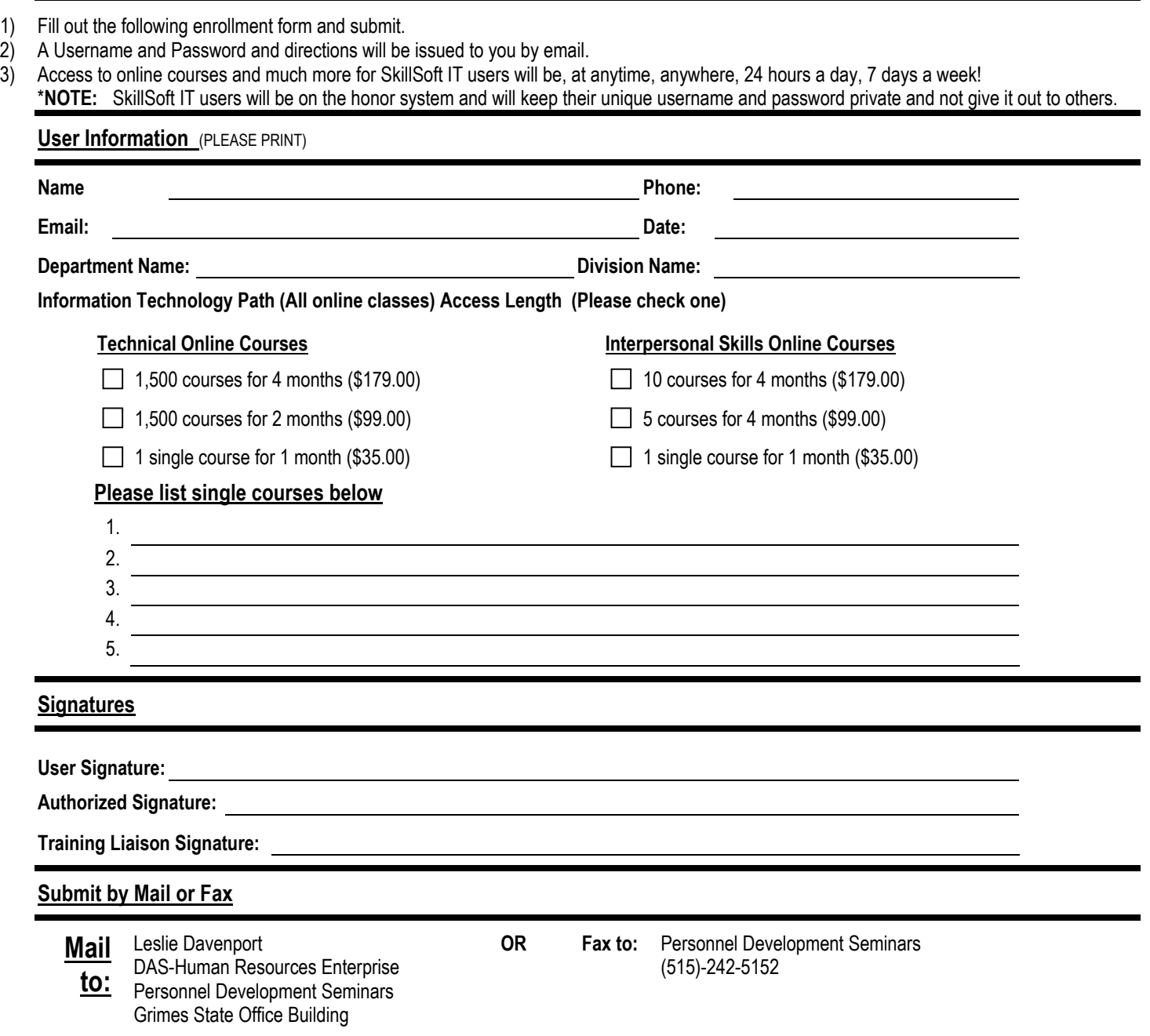

**Access to both IT End-User & Professional Curricula 4 months is \$179 or 2 months for \$99 Single course, 1 month \$35** 

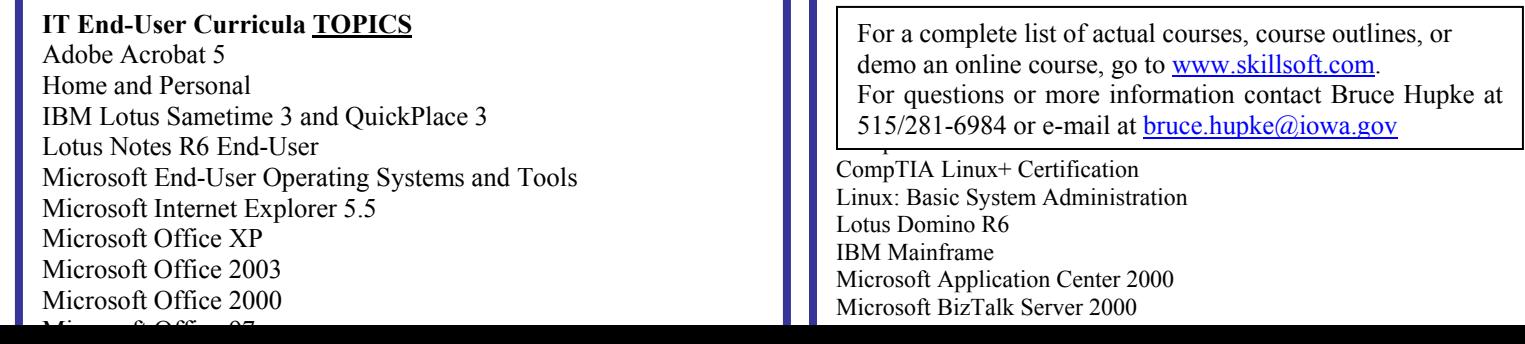